## Photoshop Express Hacked Free Registration Code WIN + MAC [32|64bit] {{ last releAse }} 2023

Adobe Photoshop is a software application that is used to edit photographs and create artwork. It is available for a variety of different operating systems, including Windows, Mac OS, and Linux. Adobe Photoshop is available for purchase online or from brick and mortar stores. You can purchase a copy of the standard edition of the software for a fee. This costs around \$700. Alternatively, you can purchase a trial license and convert the trial period to a full version of the software. You can do this by calling Adobe customer support when the trial expires and telling them you want to convert it into a fully functional copy. However, you should not have to pay for this since it's included with your trial.

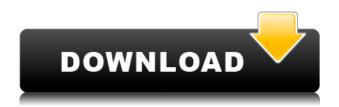

Well, Photoshop 7.0 does, by introducing an option in the Options dialog to open or close a project when you exit the application. This lets you work on as much of a large file without data loss as possible. When it comes to image editing, Photoshop is the most important digital painting tool, and the changes in version 7.0 mark a paradigm shift in how Photoshop is being used for creative tasks. In addition to fundamentally reinventing the user experience for the desktop, the changes created in Photoshop 7.0 are also changing how people work. What was lost on Windows was more than made up for on a Mac, and in the new version of Photoshop, typing is drastically simplified. Rather than having to press the Option and P keys to switch between OS X and Windows, users can simply press Command + S and the app transforms. In addition, the new OS X features such as window management, multitouch gestures, and the context-aware feature called Action Input™ further streamline editing. The best way to see these new features in action is to simply try them out. I love the way Photoshop organizes its features. Features are located in tabs along the top of the screen. If you need to access a feature quickly, you simply click on the tab, and that brings the feature you need right to the front. This is a feature I found out about after installing Photoshop.

The panel can be invoked from either the Review menu or an icon positioned in the toolbar at the top of the screen. The icon is the same size as the animation brush, from which it borrows its icon. While this allows you to share your Photoshop files with your colleagues and clients, it's certainly not the best way to do it.

## Photoshop EXpressSerial Key For PC {{ lifetimE patch }} 2022

If you're not happy with how your graphics are turning out, don't worry, as the settings for the filter options are pretty easy to adjust as well. If you want to make the image sharper, simply adjust the Soft focus and Sharpening options. If you want to make the image more vivid, adjust the Saturation and Intensity settings. If you want to create more abstract shapes, simply adjust the gradients as well. Here's a look at some of the settings we've provided to make adjustments on our featured images: If you have a basic understanding of Photoshop, this version will easily get you started. When you work on a desktop or laptop computer, it will likely be the only version you need, especially if you don't need any of the editing tools.

While many advanced and professional photographers use Photoshop for image editing, these people are usually very proficient masters of the program. However, it's not always feasible to hire a photographer to do what they do, so you have to figure out how to teach yourself.

Learn the tools. Find out the keyboard shortcuts, and take your time to familiarize yourself with the keyboard shortcuts.

Watch tutorials and read guides. Find out how to do the most common tasks, and see how professional artists work on their own. For instance, you can watch interviews of people who use Photoshop to figure out how they do things. e3d0a04c9c

## Download free Photoshop EXpressCrack {{ New! }} 2022

The Internet is buzzing with so many amazing websites from all over the world! Now we have decided to bring you the latest and best websites from different verities on the internet, collected here for your viewing. You will find new domain, new content management, and even new mobile websites on this list. Easy online project management, streaming video, and database search are just a few of the features of our new HTML5 website. If you are looking for a simple-to-use, project-oriented website, we think you will find what you are looking for on our simple but highly tailored HTML5 Website. Adobe Photoshop allows designers and photographers to make high-quality photos and illustrations. With that said, it is also a highly complex and feature-rich program. Getting the most out of Photoshop will require time and practice, as well as the proper training. This powerful tool also is guite expensive. Adobe Elements allows photo editors to create and edit photos and graphics. It is one of the top free image editing software packages that you can use on a PC. Your options are limited in this one, but it's perfect for beginners and basic photo editing tasks, and it's free. Read on for a look at the features available. Adobe Photoshop is an excellent program for photo editing. The program makes advanced editing simple for people with Photoshop experience, or for people with no computer experience. The program lets you crop and resize photos and create amazing looking effects. Whether your goal is making a few photos a bit nicer, or you've had your photos professionally retouched, there will be something that you can do in Photoshop to achieve your goal.

photoshop for pc free download latest version photoshop latest version for pc download photoshop 2019 fonts download photoshop 2020 fonts download photoshop fonts download pack photoshop best fonts download photoshop bold fonts download photoshop 3d fonts download photoshop text fonts download photoshop telugu fonts download

If you want to increase the visibility of your image, then you can create a Photoshop Action to do this for you. The actions give you the ability to add onto your images a special border that can make it stand out and draw more attention. This is also a good time to discuss the powerful selection features available. For the selection feature, there are both the simple and complex ways to make selections. In the simple setting, you can select the parts of the image that you want to work on with the various tools available. The more detailed selections are done with the Rectangular and Elliptical selections. These selections not only let you to pick out the various parts in the image, but also facilitate with the ability to paint and edit objects that are in a different area. Working with complex selections is more challenging, but the ability to make multiple selections is of great convenience. You can add objects and isolate it with the Linked and Live Selection tools. The blending tools are wonderful for you to be able to have the ability to blend multiple images and gives the ability to have the sharp edges of your image without a separate layer. This ability is done by you specifying the type of blending you want, whether it is Soft Light, Overlay, Hard Light, etc. This is also used for when you are fortunate to work on a photo with subsurface scattering so you can have the capability to make it look like a real photograph. Simply put, Photoshop has long been the industry standard in photo editing. The new features in 7.0 are cosmetic improvements, but they make the program even more powerful for professionals and enthusiasts alike. The new features in 7.0 upgrade Photoshop to Version CS6, the latest version of the application, which is a true leap forward for the application and the company.

- The new Fill and Selection panel make finding content in images easier as users are no longer forced to scroll to the bottom or top of a canvas to do their work. This new panel--which has the same great features as the new Standard and Quick Select tools found in Photoshop CS6--will make it easy to remove and replace objects in images with a single action.
- With the new Unit Selection tool, users can now select closed shapes and closed layers and get the same results as using the Selection tool and Selection Type feature. This tool can even convert a closed shape into a selection. This single action is both faster and easier to use than any other selection tool found in Photoshop. The new Unit Selection tool is available in the latest version of Adobe Photoshop Elements, Photoshop Elements for Mac and on Adobe Photoshop CC.
- With the new Perspective Warp tool, users can warp images and layers to attain a 3D-like effect, combining features similar to features in Photoshop CS6. The New Perspective Warp tool saves many steps when compared to the Tobii Face recognition tool, making it easy for users to animate objects in their images or add a visual pop-out effect to a scene in their

- image. For those who have proficiency in using a 3D camera or are skilled at manipulating with a 3D application, the new Perspective Warp tool can be daunting. However, the new tool is still powerful enough to make users' photos pop in a hurry.
- With the latest release, not only has Photoshop fully incorporated Spot Repair and Smart Vanishing Point, but it has also brought a number of other new improvements to the table. The latest version of Photoshop is more stable and is easier to work with. The new version also includes fixes for the corrugated, distorted and corrupted layers and compounding problems that have plagued user were still present in previous versions. The Improvements in Features, Stable Performance and new user experience make user's Photoshop applications more user-friendly.

Here, we have listed some features in Photoshop, and you need to know the following best tools:

- 1. Work with **Photo**
- 2. Work with **Photo** and delete some of the crazy photo effects
- 3. Adjustment layers
- 4. Crop
- 5. Resize
- 6. Reduce Malize of an image
- 7. Blur the image
- 8. Adjust **Brush** tools
- 9. Adjust **Brush** tools
- 10. Adjust **Brush** tools
- 11. Adjust **Brush** tools
- 12. Adjust **Pencil** Tools

For a long time, the consumers and the professionals have been turning to the Adobe Photoshop for the production and development of all the multimedia contents. It has the best tools and features, as all the complexity is given to the professionals, who know fully how to use the software. Starting from graphic designing and web designing all the way to the multimedia, it has so much to offer the user. Definitely, if you want to work on a film or video or if you are a photographer, you will find a different set of tools and features, which will satisfy you. This course is a modular one, and each module focuses specifically on one or more aspects of the software, including the typesetting, text editing, and color workflows, as well as selecting tools and effects. Photoshop is the de facto standard for photo editing, and this book will give you all the basics on the software. It will help you master the editing capabilities of the tool and demonstrate ways to use it to its full potential.

https://zeno.fm/radio/jnc-navig8-south-africa-maps-free-upgrade-gps-578

https://zeno.fm/radio/kotor-no-cd-crack-103-fairlight

https://zeno.fm/radio/tenorshare-4ukey-2-0-1-1-crack-full-registration-code-download-2019

https://zeno.fm/radio/operation-research-s-chand-pdf-download

https://zeno.fm/radio/how-to-change-language-in-dmc-devil-may-cry-russian-to-english

https://zeno.fm/radio/renpy-save-game-editor

https://zeno.fm/radio/tenorshare-ultdata-windows-data-recovery-crack-full

https://soundcloud.com/nardosagasoyy/crack-musicnizer

 $\underline{https://soundcloud.com/phunchighsito1974/nikon-total-station-dtm-322-software-download}$ 

https://soundcloud.com/ahoutincis1977/crysis3originkeycrack

By offering all of the features of professional Photoshop technology to individual users, but doing it on a subscription basis also gives Adobe the opportunity to provide customers with a complete suite of interactive creative tools at a far more affordable price and an onramp for the enhanced technology in upcoming versions of Photoshop. Increased efficiency of image editing for both professionals and casual users making productivity even higher for many new users to Photoshop, and already familiar styles like the Clone Stamp or the Crop tool easier to edit since there are fewer tools and less interface to learn. Selection improvements - Photoshop now uses artificial intelligence to make even better selections, with more robust accuracy and no longer needing to guess what is in an image. This new AI-powered selection technology can be used with speed and functionality to completely replace the old, manual selection techniques, making it easier for users to edit images. Delete and Fill - A simple, one-click and self-explanatory technique for removing objects from a photo, such as people and debris, and replacing them with a defined template in a single action. The Fill dialog also allows the user to set over a selection area a variety of different fill options. By offering Photoshop on a subscription basis, it is also more affordable to customers looking for convenient solutions. It can also equip those who are not currently using Photoshop software with an entry-level toolset that enables them to get started on the latest Adobe technologies.

 $\underline{https://ayusya.in/download-adobe-photoshop-2021-version-22-1-0-patch-with-serial-key-serial-number-final-version-2022/$ 

https://cleverposse.com/advert/vexel-art-photoshop-action-free-download-top/

 $\underline{https://arlingtonliquorpackagestore.com/photoshop-2021-download-free-activation-code-with-keygen-2022/$ 

 $\frac{https://javabluetooth.org/wp-content/uploads/2023/01/Adobe\_Photoshop\_2022\_Version\_2341.pdf}{https://kyakahan.com/wp-content/uploads/2023/01/Adobe\_Photoshop\_2022\_Version\_2311.pdf}{https://ingamoga.ro/wp-content/uploads/2023/01/dafncice.pdf}$ 

https://www.bg-frohheim.ch/bruederhofweg/advert/photoshop-free-download-cs-2021/

https://sprachennetz.org/advert/adobe-photoshop-cs4-with-activation-code-serial-number-full-torrent-latest-version-2022/

https://postlistinn.is/photoshop-cc-with-full-keygen-x64-2022

https://the-chef.co/adobe-photoshop-hindi-font-free-download-free/

https://vv411.com/advert/photoshop-7-0-action-free-download-full/

http://www.smallbiznessblues.com/wp-content/uploads/2023/01/ittasad.pdf

http://mysleepanddreams.com/wp-content/uploads/2023/01/Photoshop-Tools-And-Uses-Pdf-Free-Download-Free.pdf

https://www.mjeeb.com/download-free-photoshop-cc-2018-version-19-with-product-key-64-bits-last-r

elease-2022/

https://pmeceu.com/wp-content/uploads/2023/01/Photoshop-CC-2015-With-Licence-Key-For-Windows -2023.pdf

https://mammothminerockshop.com/photoshop-cc-2015-version-17-keygen-product-key-full-pc-64-bit s-2023/

https://classifieds.cornerecho.com/advert/adobe-photoshop-free-fonts-download-new/

https://characterbuzz.com/wp-content/uploads/2023/01/hyriemme.pdf

https://www.digitalgreenwich.com/photoshop-app-pc-free-download-exclusive/

https://weilerbrand.de/wp-content/uploads/2023/01/Download-Photoshop-21212-WORK.pdf

 $\underline{https://turn-key.consulting/2023/01/01/download-free-adobe-photoshop-2021-version-22-4-serial-key-product-key-2023/01/01/download-free-adobe-photoshop-2021-version-22-4-serial-key-product-key-2021-version-22-4-serial-key-product-key-2021-version-22-4-serial-key-product-key-2021-version-22-4-serial-key-2021-version-22-4-serial-key-2021-version-22-$ 

https://www.webcard.irish/photoshop-2021-version-22-download-activation-win-mac-x32-64-final-version-2023/

 $\frac{http://www.bsspbd.com/wp-content/uploads/2023/01/Download-free-Photoshop-2022-Version-231-With-Registration-Code-WIN-MAC-2023.pdf$ 

https://mondetectiveimmobilier.com/wp-content/uploads/2023/01/gredari.pdf

https://bodhirajabs.com/adobe-photoshop-2021-version-22-download-serial-number-full-torrent-3264 bit-2022/

https://befriend.travel/wp-content/uploads/2023/01/perndem.pdf

 $\underline{https://therootbrands.com/wp-content/uploads/2023/01/Adobe-Photoshop-Free-Filters-Download-LIN}\\ \underline{K.pdf}$ 

 $\underline{https://dentistbangsar.com/wp-content/uploads/2023/01/Free-Download-Photoshop-Cc-2021-Full-Version-REPACK.pdf}$ 

https://torbayexperts.com/wp-content/uploads/2023/01/chescoo.pdf

 $\underline{https://www.pinio.eu/wp-content/uploads//2023/01/adobe-photoshop-express-download-activation-code-2023.pdf}$ 

https://earthoceanandairtravel.com/2023/01/01/photoshop-fonts-how-to-download-exclusive-2/

https://blacklistedhomeowners.com/wp-content/uploads/2023/01/Photoshop\_55\_Free\_Download\_Full\_Version\_BETTER.pdf

 $\frac{https://lacasaalta.com/634b4b353b5f0b78aa19a3b5701ca6d15c9532815f8ade4ae68c84f8e45bbeb7postname634b4b353b5f0b78aa19a3b5701ca6d15c9532815f8ade4ae68c84f8e45bbeb7/$ 

https://www.faceauxdragons.com/advert/adobe-photoshop-free-cc-download-verified/

https://holiday-gift-ideas.com/photoshop-adobe-reader-download-free-cracked/

 $https://thebluedispatch.com/wp-content/uploads/2023/01/Adobe\_Photoshop\_2021\_version\_22.pdf \\ https://webor.org/wp-content/uploads/2023/01/Adobe-Photoshop-Ps-Free-Download-Filehippo-TOP.pdf$ 

 $\frac{https://azizeshop.com/wp-content/uploads/2023/01/Download-Adobe-Photoshop-2021-Version-223-Key-Full-PCW indows-X64-2022.pdf$ 

https://jahaniel.com/wp-content/uploads/2023/01/frewes.pdf

Adobe Photoshop: Advanced Blending shows you how to use the robust edges feature to create eye-catching images. In this book, you'll explore how to blend differently colored objects together and create a completely different look to change an image. This book shows you the most creative ways to blend your image with a different object or effect to create interesting and dramatic results. Photoshop's Bridge is not only a great

way to organize and manage your files, but has a lot of power right within it too. This book will show you how to work with both the simple and advanced features, including image-rating, rating images, and selecting images based on their aspect ratios. This book shows how to crop, rotate, and straighten images. Learn how you can selectively use type and images and adjust the color and contrast of any of your files. This book also shows how to crop and make basic adjustments to images within Photoshop, so you can create a better picture. A lot of the subject matter appears in other books, but the focus of this book is to show you how to use Bridge itself. Adobe Photoshop: A Complete Course and Compendium of Features is your guide to creating, editing, and enhancing images and designs in Adobe Photoshop. Whether you're retouching a photograph, making a simulated chalk drawing, or creating a composite photo with a 3D drawing, Photoshop is the tool for you—and this book will teach you what you need to know. With every new version, Photoshop is developed, from a simple small photo editing tool to an industry-leading software that changed the global graphic designing and multimedia industries standards. Every new version has some new features introduced, but there are a few tools that are being tested with time and remain sturdy and highly important to the designers. Here are some tools and features that are proved as the best of Adobe Photoshop: